# **CS 318 Principles of Operating Systems**

Fall 2019

**Lecture 9: Virtual Memory** 

Prof. Ryan Huang

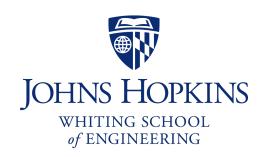

### Administrivia

### Please do not make your pintos code/repo public

- This is against the policy: <a href="https://cs.jhu.edu/~huang/cs318/fall19/project/guide.html#cheating-and-collaboration">https://cs.jhu.edu/~huang/cs318/fall19/project/guide.html#cheating-and-collaboration</a>

#### Lab 2 out

- Does not depend on Lab 1:
  - You can either build on your lab1 submission or start from beginning
  - Content mostly about syscalls
  - Only requires very basic knowledge about Virtual Memory (Lab 3 is on VM), start now
- Due Saturday 10/19 11:59 pm

#### Lab 2 review session

- Thursday (10/03) from 3pm to 4pm in Malone G33/G35

### Grace Hopper Conference Attendees

- Can get 1-day late tokens, email me your acceptance/registration document.

# Memory Management

### Next few lectures are going to cover memory management

### Goals of memory management

- To provide a convenient abstraction for programming
- To allocate scarce memory resources among competing processes to maximize performance with minimal overhead

#### Mechanisms

- Physical and virtual addressing (1)
- Techniques: partitioning, paging, segmentation (1)
- Page table management, TLBs, VM tricks (2)

#### Policies

Page replacement algorithms (3)

### Lecture Overview

- Virtual memory warm-up
- Survey techniques for implementing virtual memory
  - Fixed and variable partitioning
  - Paging

10/1/19

- Segmentation
- Focus on hardware support and lookup procedure
  - Next lecture we'll go into sharing, protection, efficient implementations, and other VM tricks and features

# Virtual Memory

### The abstraction that the OS provides for managing memory

- VM enables a program to execute with less physical memory than it "needs"
  - Can also run on a machine with "too much" physical memory
- Many programs do not need all of their code and data at once (or ever) no need to allocate memory for it
- OS will adjust memory allocation to a process based upon its behavior
- VM requires hardware support and OS management algorithms to pull it off
- Let's go back to the beginning...

# In the beginning...

### Rewind to the days of "second-generation" computers

- Programs use physical addresses directly
- OS loads job, runs it, unloads it

### Multiprogramming changes all of this

- Want multiple processes in memory at once

### Consider multiprogramming on physical memory

- What happens if pintos needs to expand?
- If vim needs more memory than is on the machine?
- If pintos has an error and writes to address 0x7100?
- When does gcc have to know it will run at 0x4000?
- What if vim isn't using its memory?

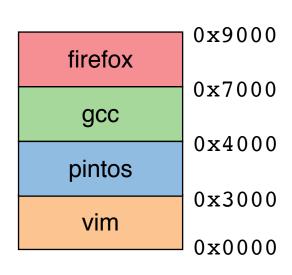

# Issues in Sharing Physical Memory

#### Protection

- A bug in one process can corrupt memory in another
- Must somehow prevent process *A* from trashing *B*'s memory
- Also prevent A from even observing B's memory (ssh-agent)

### Transparency

- A process shouldn't require particular physical memory bits
- Yet processes often require large amounts of contiguous memory (for stack, large data structures, etc.)

#### Resource exhaustion

- Programmers typically assume machine has "enough" memory
- Sum of sizes of all processes often greater than physical memory

# Virtual Memory Goals

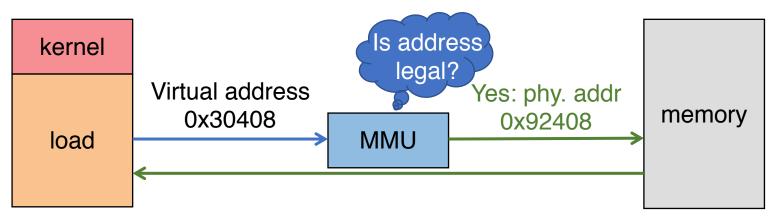

- Give each program its own virtual address space
  - At runtime, Memory-Management Unit (MMU) relocates each load/store
  - Application doesn't see physical memory addresses
- Enforce protection
  - Prevent one app from messing with another's memory
- And allow programs to see more memory than exists
  - Somehow relocate some memory accesses to disk

# Virtual Memory Goals

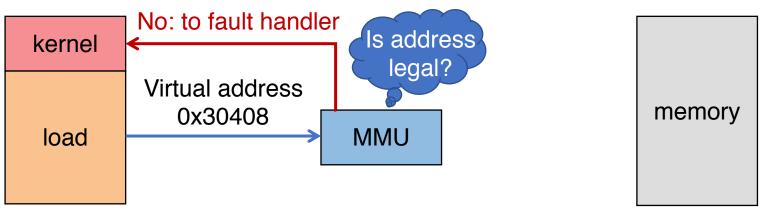

- Give each program its own virtual address space
  - At runtime, Memory-Management Unit (MMU) relocates each load/store
  - Application doesn't see physical memory addresses
- Enforce protection
  - Prevent one app from messing with another's memory
- And allow programs to see more memory than exists
  - Somehow relocate some memory accesses to disk

# Virtual Memory Advantages

- Can re-locate program while running
  - Run partially in memory, partially on disk
- Most of a process's memory may be idle (80/20 rule)
  - Write idle parts to disk until needed
  - Let other processes use memory of idle part
  - Like CPU virtualization: when process not using CPU, switch (Not using a memory region? switch it to another process)
- Challenge: VM = extra layer, could be slow

# Idea 1: Load-time Linking

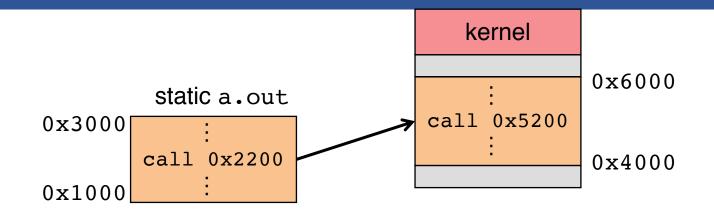

- Linker patches addresses of symbols like printf
- Idea: link when process executed, not at compile time
  - Determine where process will reside in memory
  - Adjust all references within program (using addition)
- Problems?

# Idea 1: Load-time Linking

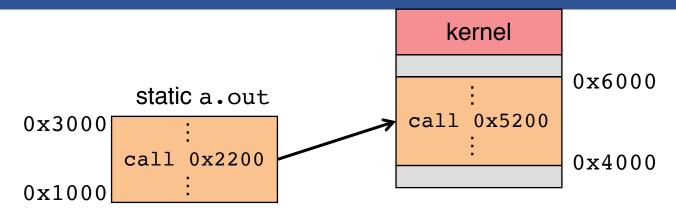

- Linker patches addresses of symbols like printf
- Idea: link when process executed, not at compile time
  - Determine where process will reside in memory
  - Adjust all references within program (using addition)
- Problems?
  - How to enforce protection?
  - How to move once already in memory? (consider data pointers)
  - What if no contiguous free region fits program?

# Idea 2: Base + Bound Register

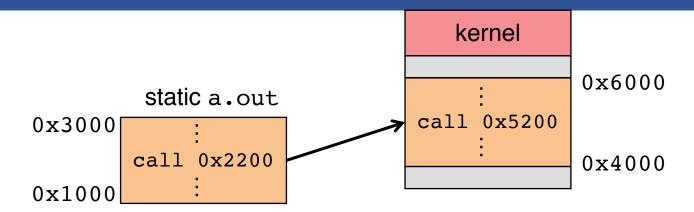

- Two special privileged registers: base and bound
- On each load/store/jump:
  - Physical address = virtual address + base
  - Check 0 ≤ virtual address < bound, else trap to kernel
- How to move process in memory?
- What happens on context switch?

# Idea 2: Base + Bound Register

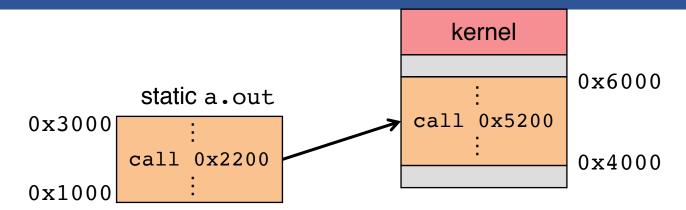

- Two special privileged registers: base and bound
- On each load/store/jump:
- How to move process in memory?
  - Change base register
- What happens on context switch?
  - OS must re-load base and bound register

### **Definitions**

- Programs load/store to virtual addresses
- Actual memory uses physical addresses
- VM Hardware is Memory Management Unit (MMU)

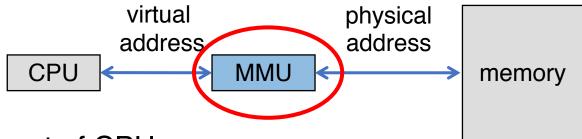

- Usually part of CPU
  - Configured through privileged instructions (e.g., load bound reg)
- Translates from virtual to physical addresses
- Gives per-process view of memory called address space

### Base + Bound Trade-offs

### Advantages

- Cheap in terms of hardware: only two registers
- Cheap in terms of cycles: do add and compare in parallel
- Examples: Cray-1 used this scheme

### Disadvantages

### Base + Bound Trade-offs

### Advantages

- Cheap in terms of hardware: only two registers
- Cheap in terms of cycles: do add and compare in parallel
- Examples: Cray-1 used this scheme

### Disadvantages

- Growing a process is expensive or impossible
- No way to share code or data (E.g., two copies of bochs, both running pintos)

### One solution: Multiple segments

- E.g., separate code, stack, data segments
- Possibly multiple data segments

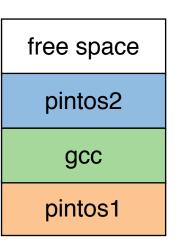

# Segmentation

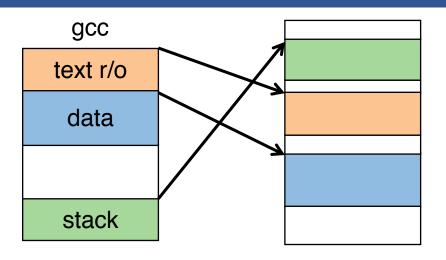

- Let processes have many base/bound regs
  - Address space built from many segments
  - Can share/protect memory at segment granularity
- Must specify segment as part of virtual address

# Segmentation Mechanics

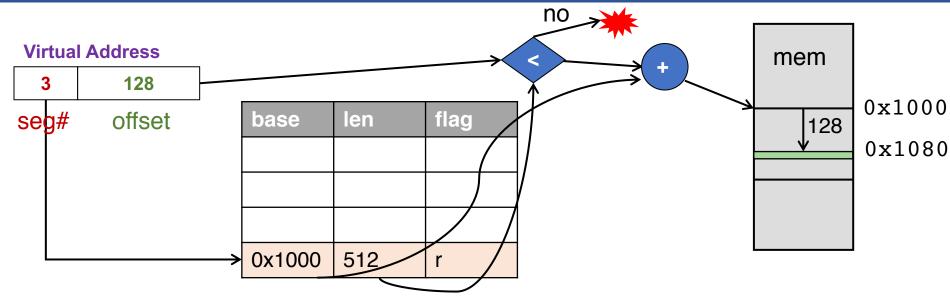

- Each process has a segment table
- Each VA indicates a segment and offset:
  - Top bits of addr select segment, low bits select offset
  - x86 stores segment #s in registers (CS, DS, SS, ES, FS, GS)

# Segmentation Example

| Segment | Base   | Bound | RW |
|---------|--------|-------|----|
| 0       | 0x4000 | 0x6ff | 10 |
| 1       | 0x0000 | 0x4ff | 11 |
| 2       | 0x3000 | 0xfff | 11 |
| 3       |        |       | 00 |

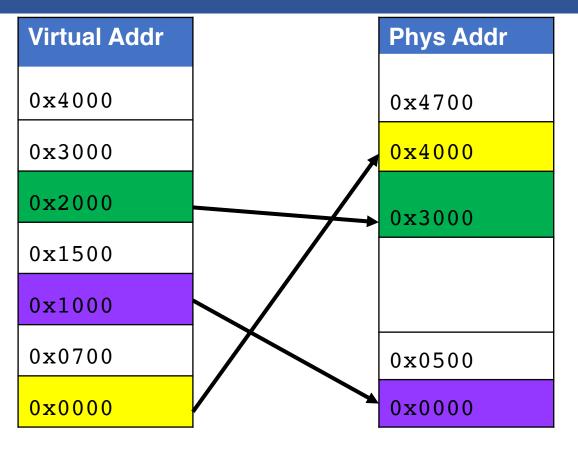

- 2-bit segment number (1st digit), 12 bit offset (last 3)
  - Where is 0x0240? 0x1108? 0x265c? 0x3002? 0x1600?

# Segmentation Trade-offs

### Advantages

- Multiple segments per process
- Can easily share memory! (how?)
- Don't need entire process in memory

### Disadvantages

- Requires translation hardware, which could limit performance
- Segments not completely transparent to program (e.g., default segment faster or uses shorter instruction)
- *n* byte segment needs *n contiguous* bytes of physical memory
- Makes *fragmentation* a real problem.

# Fragmentation

Fragmentation ⇒ Inability to use free memory

### Over time:

Variable-sized pieces = many small holes (external fragmentation)

- Fixed-sized pieces = no external holes, but force internal waste (internal

fragmentation)

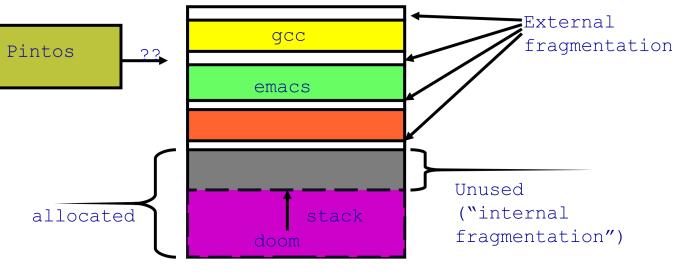

### Alternatives to Hardware MMU

### Language-level protection (Java)

- Single address space for different modules
- Language enforces isolation
- Singularity OS does this

### Software fault isolation

- Instrument compiler output
- Checks before every store operation prevents modules from trashing each other
- Google Native Client does this

# Paging

- Divide memory up into fixed-size pages
  - Eliminates external fragmentation
- Map virtual pages to physical pages
  - Each process has separate mapping
- Allow OS to gain control on certain operations
  - Read-only pages trap to OS on write
  - Invalid pages trap to OS on read or write
  - OS can change mapping and resume application

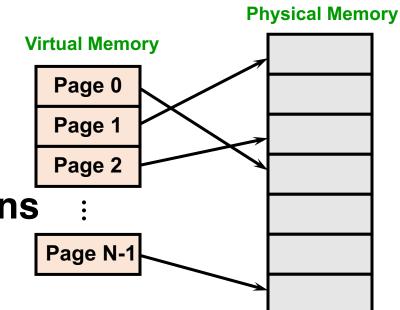

# Paging Trade-offs

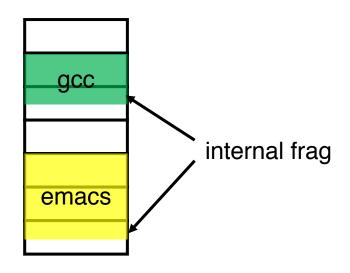

- Eliminates external fragmentation
- Simplifies allocation, free, and backing storage (swap)
- Average internal fragmentation of .5 pages per "segment"

# Paging Data Structures

### Pages are fixed size, e.g., 4K

- Virtual address has two parts: virtual page number and offset
- Least significant 12 ( $log_24k$ ) bits of address are page offset
- Most significant bits are *page number*

### Page tables

- Map virtual page number (VPN) to physical page number (PPN)
  - VPN is the index into the table that determines PPN
  - PPN also called page frame number
- Also includes bits for protection, validity, etc.
- One page table entry (PTE) per page in virtual address space

# Page Table Entries (PTEs)

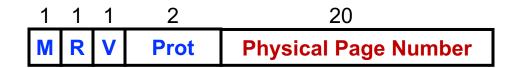

### Page table entries control mapping

- The Modify bit says whether or not the page has been written
  - It is set when a write to the page occurs
- The Reference bit says whether the page has been accessed
  - It is set when a read or write to the page occurs
- The Valid bit says whether or not the PTE can be used
  - It is checked each time the virtual address is used
- The Protection bits say what operations are allowed on page
  - Read, write, execute
- The Physical page number (PPN) determines physical page

# Page Lookups

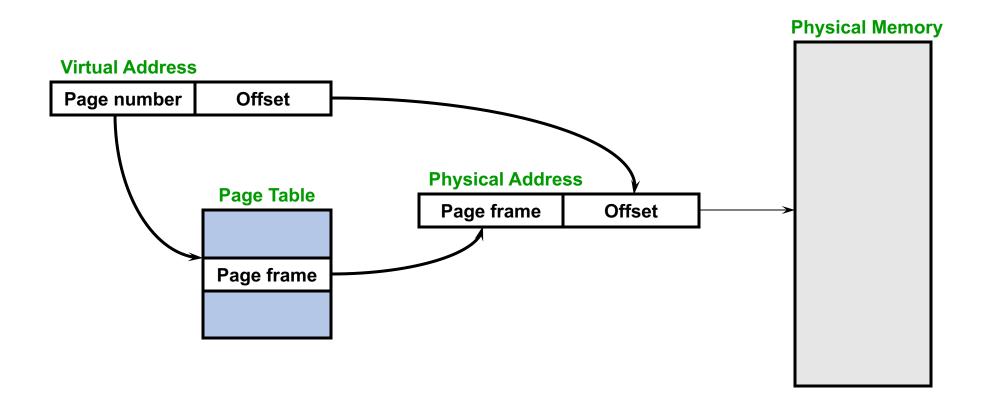

# Paging Example

- Pages are 4K
  - VPN is 20 bits (2<sup>20</sup> VPNs), offset is 12 bits
- Virtual address is 0x7468
  - Virtual page is 0x7, offset is 0x468
- Page table entry 0x7 contains 0x2
  - Physical page number is 0x2
  - Seventh virtual page is at address 0x2000 (2nd physical page)
- Physical address = 0x2000 + 0x468 = 0x2468

# x86 Paging

- Paging enabled by bits in a control register (%cr0)
  - Only privileged OS code can manipulate control registers
- Normally 4KB pages
- %cr3: points to 4KB page directory
  - See pagedir\_activate() in Pintos userprog/pagedir.c
- Page directory: 1024 PDEs (page directory entries)
  - Each contains physical address of a page table
  - Page table: 1024 PTEs (page table entries)
  - Each contains physical address of virtual 4K page
  - Page table covers 4 MB of virtual mem
- See old Intel manual for simplest explanation

# x86 Page Translation

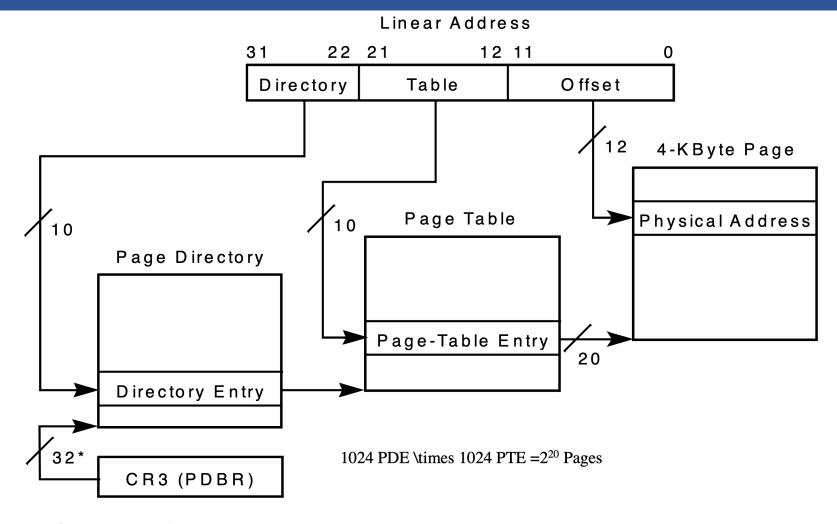

\*32 bits aligned onto a 4-KByte boundary

# x86 Page Directory Entry

Page-Directory Entry (4-KByte Page Table) 31 12 11 9 8 7 6 5 4 3 2 1 0 Avail Page-Table Base Address Available for system programmer's use -Global page (Ignored) ————— Page size (0 indicates 4 KBytes) ——— Reserved (set to 0) Accessed — Cache disabled — Write-through -User/Supervisor — Present —

# x86 Page Table Entry

Page-Table Entry (4-KByte Page)

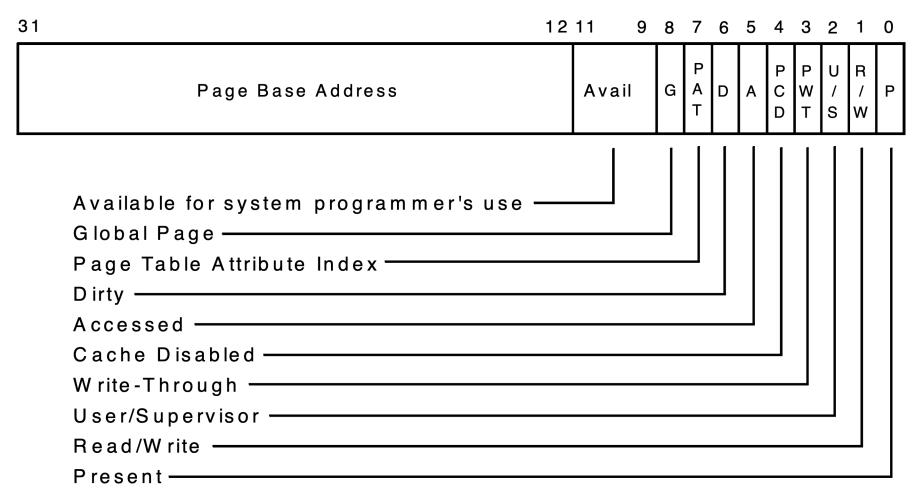

# Paging Advantages

### Easy to allocate memory

- Memory comes from a free list of fixed size chunks
- Allocating a page is just removing it from the list
- External fragmentation not a problem

### Easy to swap out chunks of a program

- All chunks are the same size
- Use valid bit to detect references to swapped pages
- Pages are a convenient multiple of the disk block size

# Paging Limitations

### Can still have internal fragmentation

- Process may not use memory in multiples of a page

### Memory reference overhead

- 2 or more references per address lookup (page table, then memory)
- Solution use a hardware cache of lookups (more later)

### Memory required to hold page table can be significant

- Need one PTE per page
- 32 bit address space w/ 4KB pages = 2<sup>20</sup> PTEs
- 4 bytes/PTE = 4MB/page table
- 25 processes = 100MB just for page tables!
- Solution page the page tables (more later)

# x86 Paging and Segmentation

- x86 architecture supports both paging and segmentation
  - Segment register base + pointer val = *linear address*
  - Page translation happens on linear addresses
- Two levels of protection and translation check
  - Segmentation model has four privilege levels (CPL 0-3)
  - Paging only two, so 0–2 = kernel, 3 = user
- Why do you want both paging and segmentation?

# Why Want Both Paging and Segmentation?

### Short answer: You don't – just adds overhead

- Most OSes use "flat mode" set base = 0, bounds = 0xffffffff in all segment registers, then forget about it
- x86-64 architecture removes much segmentation support

### Long answer: Has some fringe/incidental uses

- Use segments for logically related units + pages to partition segments into fixed size chunks
  - Tend to be complex
- VMware runs guest OS in CPL 1 to trap stack faults

# Where Does the OS Live in Memory?

### In its own address space?

- Can't do this on most hardware (e.g., syscall instruction won't switch address spaces)
- Also would make it harder to parse syscall arguments passed as pointers

### So in the same address space as process

- Use protection bits to prohibit user code from writing kernel
- Recent Spectre and Meltdown CPU attacks force OSes to reconsider this [1]

### Typically all kernel text, most data at same VA in every address space

- On x86, must manually set up page tables for this

### Questions to ponder

- Does the kernel have to use VAs during its execution as well?
- If so, how can OS setup page tables for processes?

# Pintos Virtual Memory Layout

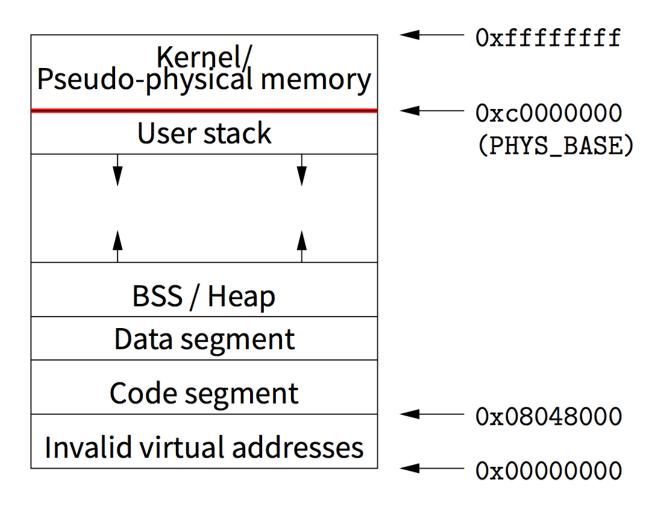

# Summary

### Virtual memory

- Processes use virtual addresses
- OS + hardware translates virtual address into physical addresses

### Various techniques

- Fixed partitions easy to use, but internal fragmentation
- Variable partitions more efficient, but external fragmentation
- Paging use small, fixed size chunks, efficient for OS
- Segmentation manage in chunks from user's perspective
- Combine paging and segmentation not really needed

### Next time...

Chapters 19, 20